### $\rightarrow$ **MINISTÈRE** DE L'ÉDUCATION **NATIONALE ET DE LA JEUNESSE**

# ADAGE

Application dédiée à la généralisation de l'EAC

Liberté Égalité

## UTILISER PASS CULTURE

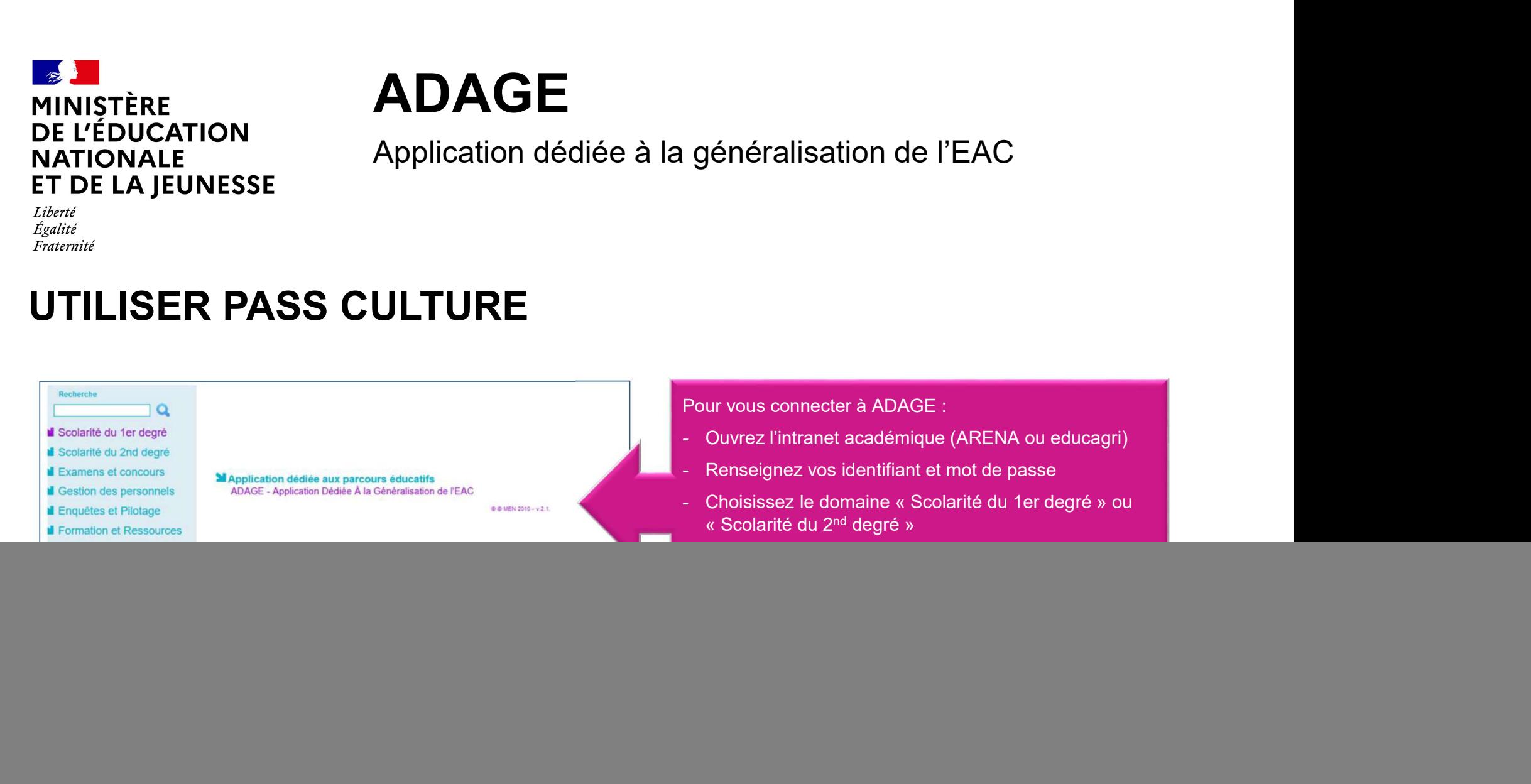

Liberté<br>Égalité

## Informations générales

#### Pour quoi faire ?

ESATION<br>
CALINERATION **CONTRIGUES**<br>
La part collective du pass Culture est<br>
d'éducation artistique et culture le effectuées<br>
d'éducation artistique et culture le effectuées<br>
en groupe et encadrées par des professeurs.<br>
(cf exclusivement dédiée au financement d'activités d'éducation artistique et culturelle effectuées en groupe et encadrées par des professeurs. (cf. article 4-2 du décret)

#### Pour qui ?

La part collective concerne tous les domaines artistiques et culturels donc tous les professeurs.

#### Comment ?

Les offres collectives sont :

- culturel,
- proposées par le partenaire culturel.

**Pour qui ?**<br>- a part collective concerne tous les domaines artistiques et<br>ulturels donc **tous les professeurs.**<br>- co-construites par l'équipe pédagogique et le partenaire<br>- proposées par le partenaire culturel.<br>- proposée Elles sont des composantes de projets pédagogiques d'éducation artistique et culturelle.

L'application ADAGE permet de gérer la réservation des offres.

Plus d'informations sur le cadre du dispositif pass Culture part collective : lire le vadémécum téléchargeable sur https://eduscol.education.fr/3004/l-application-adage

#### Quoi ?

Les offres collectives couvrent spectacles, concerts, ateliers de pratique artistique ou scientifique, rencontres, conférences, expositions, visites, etc.

![](_page_2_Picture_0.jpeg)

Prérequis : se connecter avec le profil «chef d'établissement » ou « Rédacteur de projets ». Le profil « Rédacteur de projets » est attribué par le chef d'établissement. Vidéo tutoriel https://www.dailymotion.com/video/x7y Prérequis : se connecter avec le profil «chef d'établissement » ou « Rédacteur de projets ». Le profil « Rédacteur de projets »<br>Sest attribué par le chef d'établissement. Vidéo tutoriel <u>https://www.dailymotion.com/video/x</u>

![](_page_2_Picture_2.jpeg)

## Partenaires culturels

Consultez la cartographie des partenaires culturels.

Contactez un partenaire pour construire un projet.

Consultez les offres du partenaire.

## Offres pass Culture

Consultez le catalogue des offres pass Culture.

votre partenaire culturel spécifiquement pour votre projet.

## Suivi pass Culture

Consultez le budget et le suivi des offres de votre établissement scolaire.

![](_page_3_Figure_0.jpeg)

![](_page_4_Figure_0.jpeg)

pass Culture. Il va orienter l'offre directement vers mon établissement scolaire.

![](_page_4_Picture_2.jpeg)

![](_page_5_Picture_0.jpeg)

Etape 2 : Associer l'offre collective à un projet pédagogique

sélectionne un enseignement artistique, un projet lié à un dispositif ou un projet à l'initiative de l'établissement.

![](_page_5_Picture_3.jpeg)

![](_page_5_Picture_34.jpeg)

J'ouvre le pr

![](_page_5_Picture_35.jpeg)

![](_page_6_Picture_0.jpeg)

#### Etape 3 : Validation de l'offre

![](_page_6_Picture_45.jpeg)

confirmation de réservation. Cette étape obligatoire permet d'engager le budget pour la réalisation de l'offre.

 $\footnotesize{3: \textsf{Validation de l'offre} \begin{tabular}{|l|} \hline \textbf{AQAGP} \textbf{Gibinumate - Righter, M\'er - Indianer, M\'er - Internationaler - Internationaler - Internationaler - Internationaler - Internationaler - Internationaler - Internationaler - and AQST-12011-12012-12012-12012-12012-12012-12012-12012-12012-12012-12012-12012-12012-12012-12012-12012-12012-12012-12012-12012-12012-1201$ Attention : une offre pass Culture doit obligatoirement être validée avant la date limite de confirmation affichée dans l'offre. Cette étape est indispensable à la mise en paiement de l'activité auprès de l'acteur culturel. Il n'est pas possible de valider une offre a posteriori. Les actions ayant été menées sans validation préalable des offres par le chef d'établissement ne pourront pas être financées par les crédits du pass Culture. Dans ce cas, les offreurs culturels devront être payés sur d'autres crédits (fonds propres ou autres subventions).

![](_page_6_Picture_46.jpeg)

Aucun fonds ne transite par l'établissement scolaire. L'acteur culturel est remboursé par la société pass Culture dans les 15 jours suivant la réalisation de l'activité.

![](_page_7_Picture_0.jpeg)

## Remarque complémentaire

![](_page_7_Picture_56.jpeg)

Aucune action.

Actions pass Culture non associées à un projet Adage